TECHNICAL REPORT OF IEICE.

清崎 大輔*†* 大久保弘崇*††* 粕谷 英人*††* 山本晋一郎*†† †* 愛知県立大学大学院 情報科学研究科 〒 480–1198 愛知郡長久手町大字熊張字茨ヶ廻間 1522–3 †† 1522–3 E-mail: *†*kiyosaki@yamamoto.ist.aichi-pu.ac.jp, *††{*ohkubo,kasuya,yamamoto*}*@ist.aichi-pu.ac.jp

 $\overline{\text{OSGi}}$ 

OSGi

## Plugin Development Support using Execution Information on Extensible Software

Daisuke KIYOSAKI*†* , Hirotaka OHKUBO*††*, Hideto KASUYA*††*, and Shinichirou YAMAMOTO*††*

*†* Aichi Prefectural University, Graduate School of Information Science 1522–3, Ibaragabasama, Kumabari, Nagakute, Aichi-gun, Aichi, 480–1198, Japan

*††* Aichi Prefectural University, Faculty of Information Science and Technology 1522–3, Ibaragabasama, Kumabari, Nagakute, Aichi-gun, Aichi, 480–1198, Japan

E-mail: *†*kiyosaki@yamamoto.ist.aichi-pu.ac.jp, *††{*ohkubo,kasuya,yamamoto*}*@ist.aichi-pu.ac.jp

**Abstract** This paper proposes a plugin development support system for extensible software. Tracing behavior of existing plugins provides extension points which these plugins use and the definitions of the points. Our previous approach have presented a method to acquire execution information on OSGi-based software By utilizing execution information, our system visualizes dynamic plugin dependencies, and the associated classes and methods, considering parent-child relation in the dependencies and principal classes in an execution. In addition, our system provides a viewer of source codes of the classes.

**Key words** Plugin development OSGi

1.

 $[1]$  2000

OSGi  $_{\rm{OSGi}}$ 

 $\rm{OSGi}$ 

Eclipse [2] Eclipse

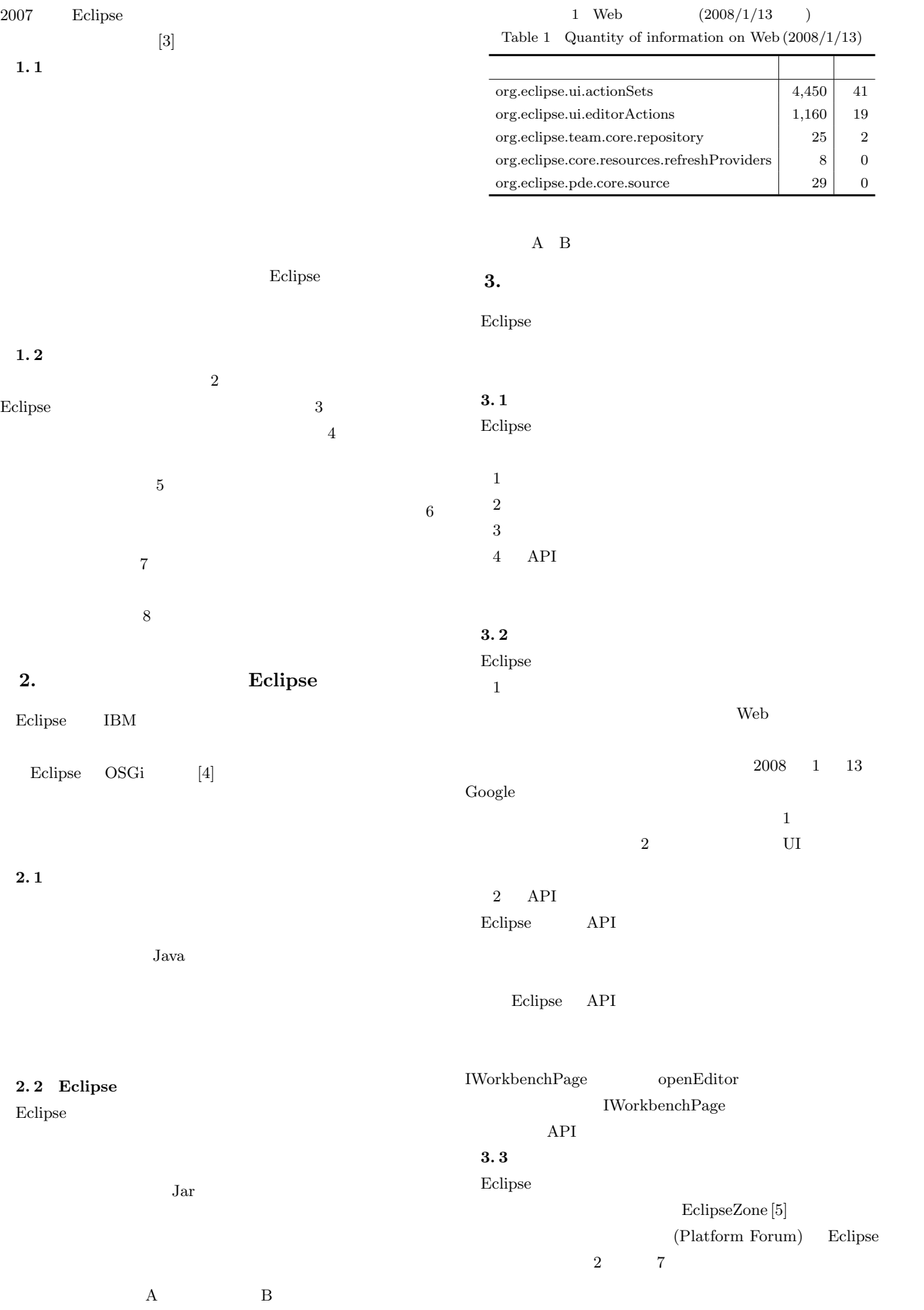

Table 2 Classification category カテゴリ 説明 依存関係 質問がプラグインの依存関係に直接関連するか,その解決法が依存関係にある. 拡張ポイント プラグインの定義に関する質問.または拡張ポイント名やプラグイン定義が解決法として提示されている.  $\vert$  API トラブル プラグインが動作しないといった障害報告.  $\overline{a}$ プラグイン実装 プラグイン定義やクラスローダなどの,プラットフォーム実装に関する質問や回答.  $\vert$  Eclipse

2 分類カテゴリ一覧

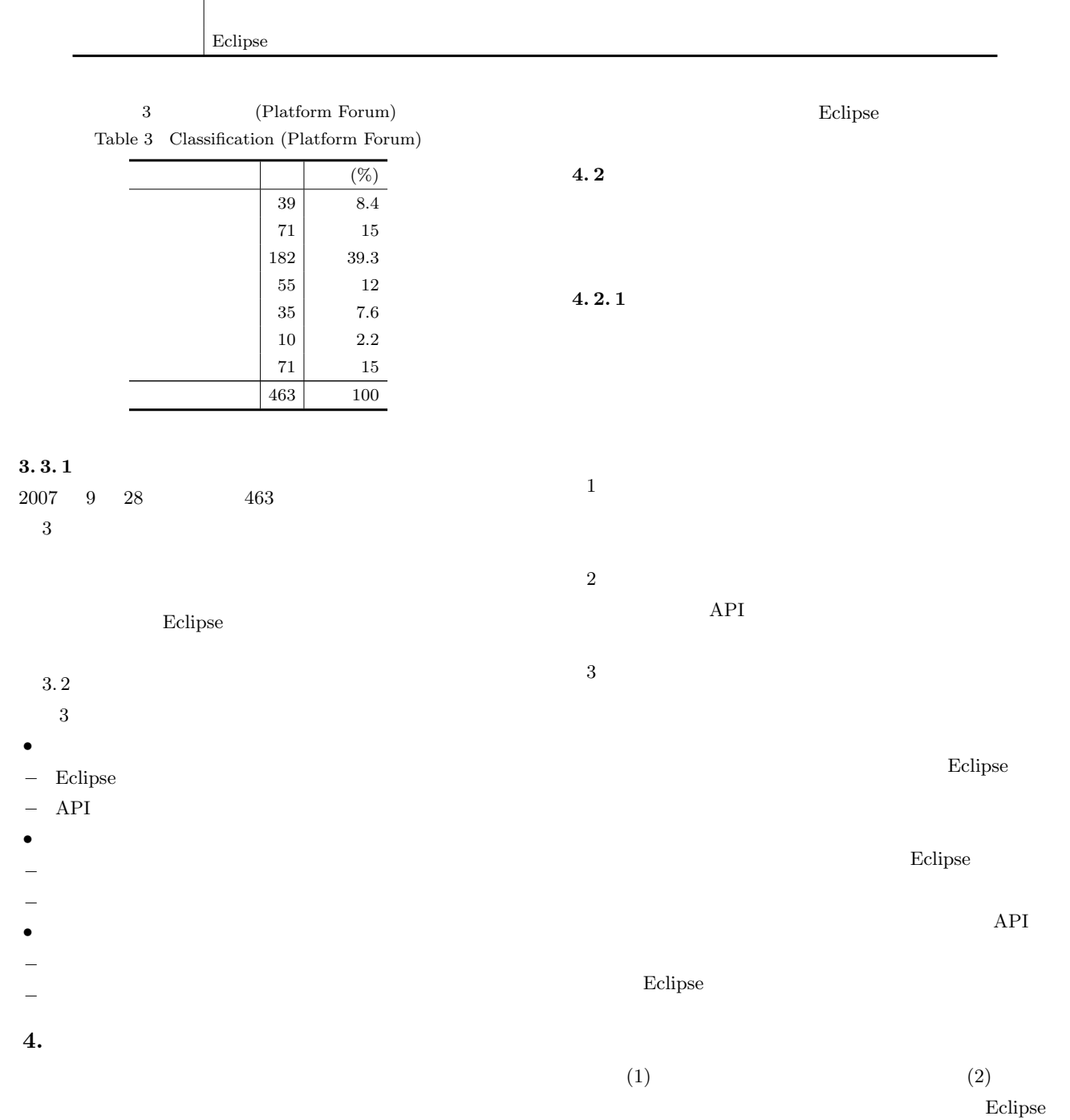

 $4.1$ 

#### $4.3$ • **•**  $\mathcal{A} = \mathcal{A} \cup \mathcal{A}$ • **•**  $\mathbf{z} = \mathbf{z} \cdot \mathbf{z}$ • **•**  $\overline{\phantom{a}}$  $4.2.1$  $4.3.1$  $5$  $A$ materasUML  $1,002$  $4\,$ 4 AmaterasUML 243 Eclipse 17 **Eclipse**  $1$  $17$ Eclipse  $19$  $API$

API  $\blacksquare$ Eclipse 1,002 Eclipse  $19 \t(1.9\%)$ Eclipse

 $4.3.3$ 

Eclipse

 $3.3.1$ 

• **•**  $\mathbf{v} = \mathbf{v} \cdot \mathbf{v}$ • **•**  $\mathbf{z}$ *•* 使用されたプラグイン

• <sub>•</sub>

**5.**  $\blacksquare$ 

# Eclipse GUI

 ${\rm Eclipse}$ 

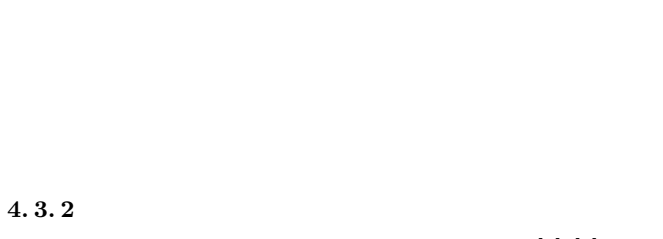

 $[6]$ ,  $[7]$ 

#### Eclipse Eclipse  $A matter as UML$  ${\rm Amateras UML} \hspace{1.5cm} {\rm UML} \hspace{1.5cm} {\rm UML} \hspace{1.5cm} {\rm UML}$  $Java$  $2007$  12  $1.3.0.1$  AmaterasUML  $5.1$  $3. 3. 1$  $Java$ Eclipse  $3$  $\overline{5}$  $1$  $[3] \hspace{3cm} \mbox{AspectJ [8]}$  $2 \nabla$

 $A matter as UML$ 

**Eclipse** 

 ${\rm Eclipse}$ 

| Java       | Java           | 131   | 20  |
|------------|----------------|-------|-----|
| SWT/Jface  | Eclipse<br>GUI | 132   | 43  |
| Eclipse    | Eclipse        | 109   | 17  |
| Amateras   | AmaterasUML    | 369   | 243 |
| Draw2d/GEF | Eclipse        | 261   | 64  |
|            |                | 1,002 | 387 |

4 AmaterasUML Table 4 Observation results in AmaterasUML

 $5$ Table 5 The scale of program

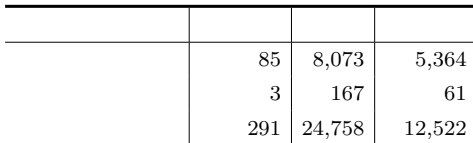

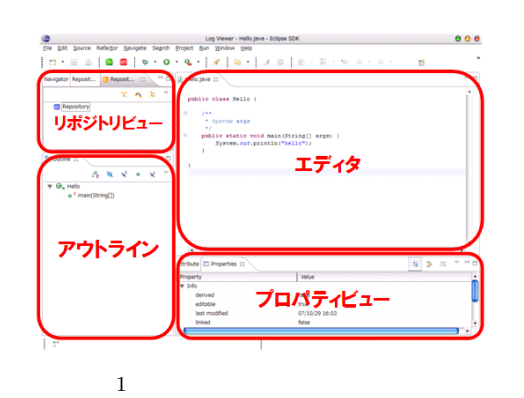

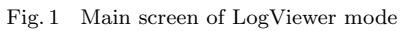

 $6 \,$ 

Table 6 Views to represent execution information

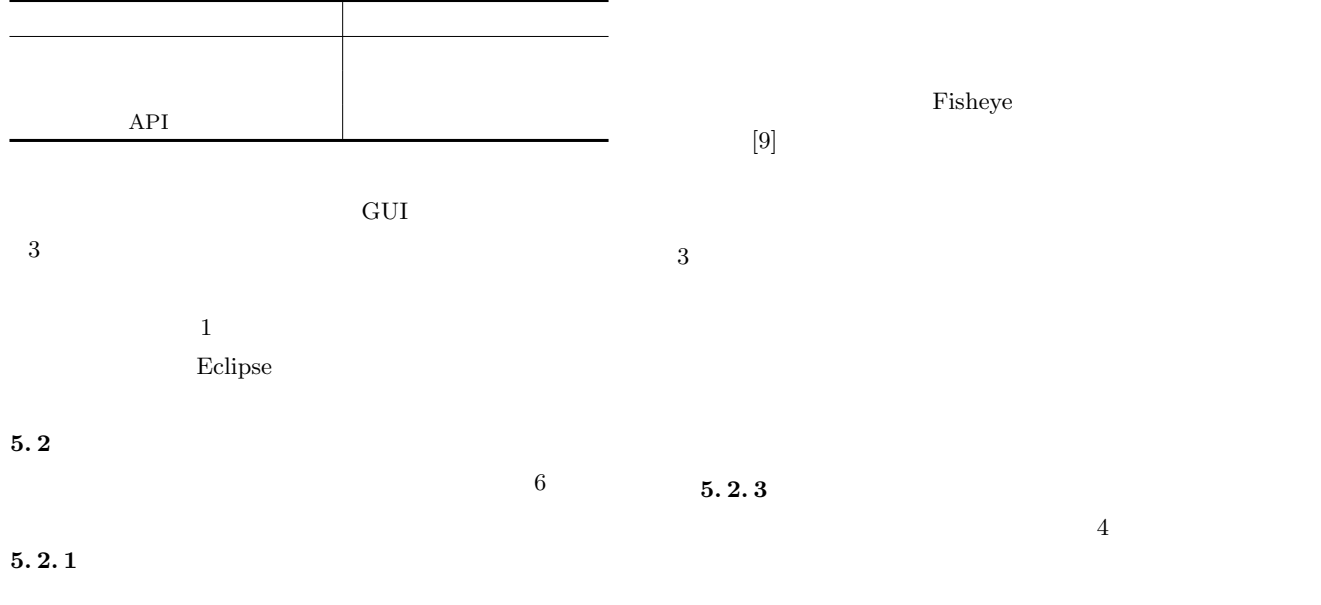

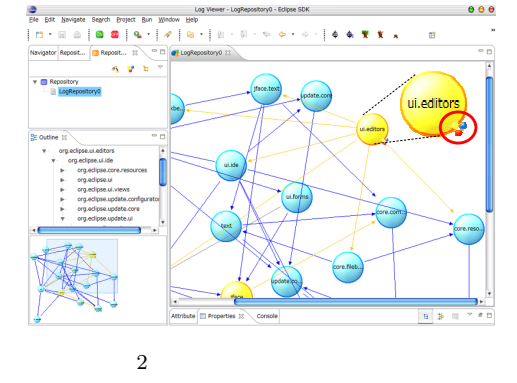

Fig. 2 Dynamic plugin dependencies view

 $\overline{2}$  $5. 2. 2$ 

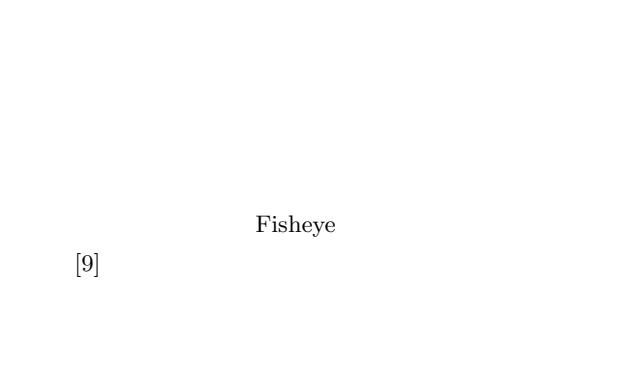

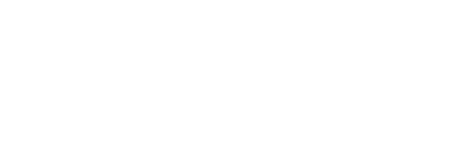

 $5. 2. 3$  $4$ 

 $1 \quad 1$ 

 $(2)$ 

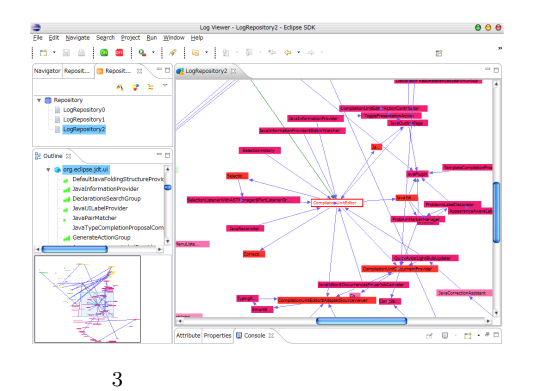

Fig. 3 Collaboration view

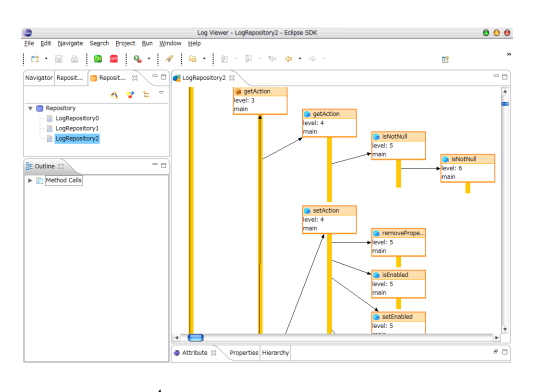

 $4\,$ Fig. 4 Method call view

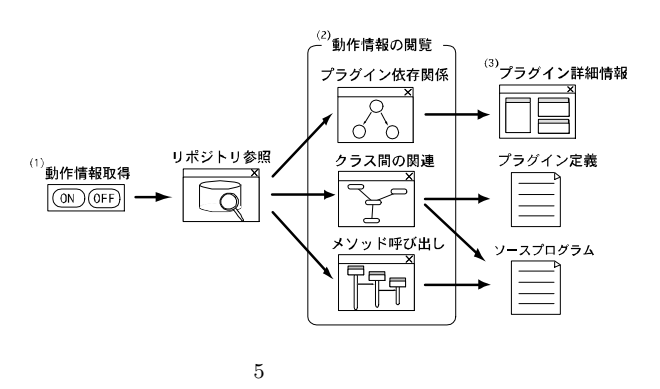

Fig. 5 Support flow for plugin development

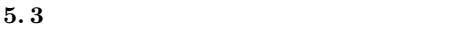

 $5\,$  $(1)$   $(3)$ 

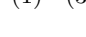

#### $5.3.1$

#### Eclipse

- $1 \quad \text{or} \quad$
- 
- $2 \rightarrow$
- $3 \sim$

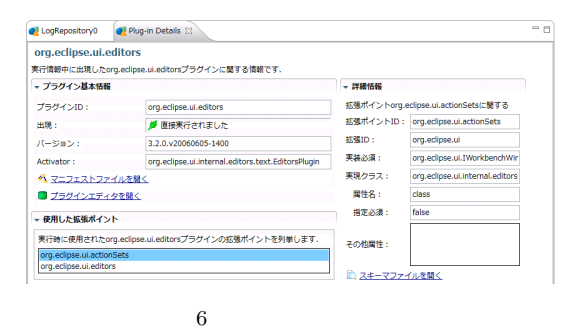

- Fig. 6 Plugin information in details
- $\mathbf 1$  and  $\mathbf 1$  and  $\mathbf 1$  and  $\mathbf 1$  and  $\mathbf 1$  and  $\mathbf 1$  and  $\mathbf 1$

#### $5.3.2$

- $[10]$ .<br>በአይደርስ አይደርስ አይደርስ አይደርስ አይደርስ አይደርስ አይደርስ አይደርስ አይደርስ አይደርስ አይደርስ አይደርስ አይደርስ አይደርስ አይደርስ አይደርስ አይደርስ አይደርስ አ
	- (図 6). **5. 3. 3** Eclipse  $6$
	- *•* プラグイン ID
	- 1D
- •<br>• <sub>•</sub>

#### Eclipse

 $6.$ 

Eclipse Java

#### Eclipse

### $Jinsight [11]$

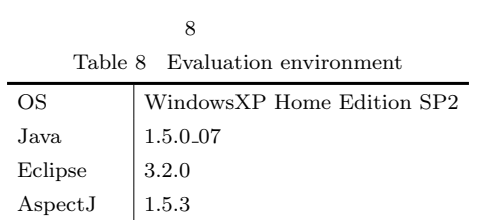

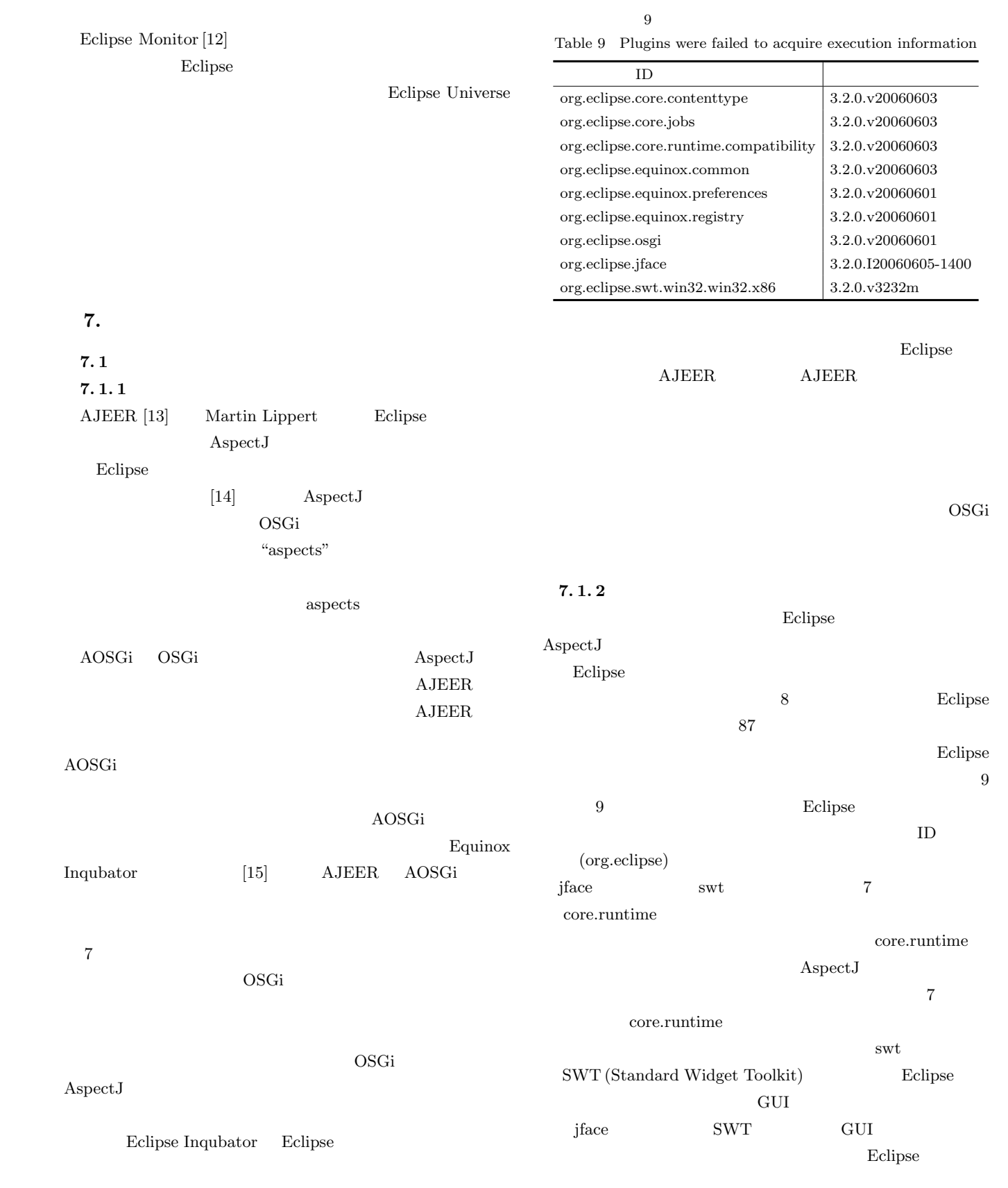

 $7$ Table 7 Comparison with related works

|                  | AJEER | AOSGi |
|------------------|-------|-------|
| ${\bf Aspect J}$ |       |       |
|                  |       |       |
|                  |       |       |
|                  |       |       |
|                  |       |       |
|                  |       |       |

#### **7. 2**  $\blacksquare$

 $3.2$ 

 $API$ 

- $1 \t 2008/2/1$  Google
- $WEB$

#### org.eclipse.ui.views

- **–** ヒット数 559 •  $0 \t 26$ •  $1$  68
- **–** 内,Eclipse のオンラインヘルプのみヒット 61  $87$ 
	- 2 Eclipse  $3.2.0$
	- *•* org.eclipse.ui.views 22
	- *•* どの拡張ポイントも少なくとも 1 回は利用される  $\overline{2}$
	- Google
- *•* 動作情報を用いると,どの拡張ポイントについても少な  $\overline{1}$  1
	- **8.**  $\blacksquare$

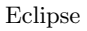

- [1] OSGi Alliance http://www.osgi.org/ [2] Eclipse - http://www.eclipse.org/  $[3] \qquad \qquad , \qquad \qquad , \qquad \qquad , \qquad \qquad , \qquad \qquad , \qquad \qquad , \nonumber$  $\mathcal{C}$ 2007, pp.219–222, August 2007. [4] OSGi Service Platform Release 4 http://www2.osgi.org/Release4/HomePage [5] Eclipse Zone - http://eclipse.dzone.com/ [6] D.F.Jerding, and J.T.Stasko, "Using Visualization to Foster Object-Oriented Program Understanding", Graphics, Visualization, and Usability Center, Georgia Institute of Technology, Technical Report GIT-GVU-94-33, 1994 [7] William DePauw, Richard Helm, Doug Kimelman, and John Vlissades. Visualizing the behavior of object-oriented systems. In Object-Oriented Programming Systems, Languages, and Applications Conference, pages 326–337, May 1993. [8] AspectJ - http://www.eclipse.org/aspectj/ Manojit Sarkar and Marc H. Brown, "Graphical Fisheye Views of Graphs." In Human Factors in Computing Systems: Proceedings of the CHI '92 Conference. New York: ACM, 1992.  $[10]$   $[.40]$ ,  $[.40]$  $\mathcal{O}$ ,  $\mathcal{O}$ 55-3, pp.17–24, 1994 [11] Jinsight - http://www.research.ibm.com/jinsight/
	- [12] Chis Laffra, Martin Lippert. Visualizing and AspectJenabling Eclipse Plugins using Bytecode Instrumentation. OOPSLA'03, October 26.30, 2003, pp.70–71. ACM 1-58113- 751-6/03/0010.
- [13] AJEER http://sourceforge.net/projects/ajeer
- [14] Martin Lippert. AJEER: An AspectJ-Enabled Eclipse Runtime. OOPSLA'04, Oct. 24.28, 2004, pp.23–24. ACM 1- 58113-833-4/04/0010.
- [15] Equinox Inqubator http://www.eclipse.org/equinox/incubator/